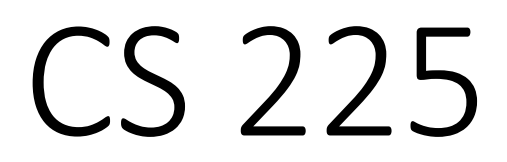

**Data Structures**

*February 10 – Templates and Linked Memory G Carl Evans*

# Abstract Class:

## **[Requirement]:**

**[Syntax]:**

**[As a result]:**

#### **virtual-dtor.cpp**

```
class Cube {
    public:
       ~Cube()// Print ~Cube() invoked.
        Cube()// Print Cube() invoked.
  };
   class RubikCube : public Cube {
    public:
       ~RubikCube()// Print ~RubikCube()invoked.
        RubikCube()// Print RubikCube() invoked.
};
12
 4
5
 6
7
8
 9
10
11
  std::cout << "Non-virtual dtor:" << std::endl;
Cube *ptr = new RubikCube();
28
delete ptr;
2927
```
#### **virtual-dtor.cpp**

```
class CubeV {
    public:
       virtual ~CubeV()// Print ~Cube() invoked.
                CubeV()// Print Cube() invoked.
};
19
   class RubikCubeV : public CubeV {
    public:
       ~RubikCubeV()// Print ~RubikCubeV()invoked.
        RubikCubeV()// Print RubikCubeV() invoked.
};
25
15
16
17
18
20
21
22
23
24
  std::cout << "Virtual dtor:" << std::endl;
CubeV *ptrV = new RubikCubeV();
32
delete ptrV;
3331
```

```
[[gcevans@linux-a2 09-templates]$ ./virtual-dtor
Non-virtual dtor:
Cube() invoked.
RubikCube() invoked.
~Cube() invoked.
```

```
Virtual dtor:
CubeV() invoked.
RubikCubeV() invoked.
~RubikCubeV() invoked.
~CubeV() invoked.
[gcevans@linux-a2 09-templates]$
```
## MP: Extra Credit

### **The most successful MP is an MP done early!**

Unless otherwise specified in the MP, we will award +1 extra credit point per day **for completing Part 1** before the due date *(up to +7 points)*:

### Example for mp stickers:

**+7** points: Complete by **Monday**, Feb. 10 (11:59pm) **+6** points: Complete by **Tuesday**, Feb. 11 (11:59pm) **+5** points: Complete by **Wednesday**, Feb. 12 (11:59pm) **+4** points: Complete by **Thursday**, Feb. 13 (11:59pm) **+3** points: Complete by **Friday**, Feb. 14 (11:59pm) **+2** points: Complete by **Saturday**, Feb. 15 (11:59pm) **+1** points: Complete by **Sunday**, Feb. 16 (11:59pm) **mp stickers Due Date: Monday, Sept. 17**

## Abstract Data Type

## List ADT

## What types of "stuff" do we want in our list?

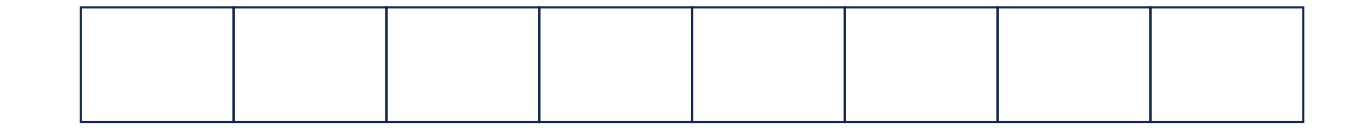

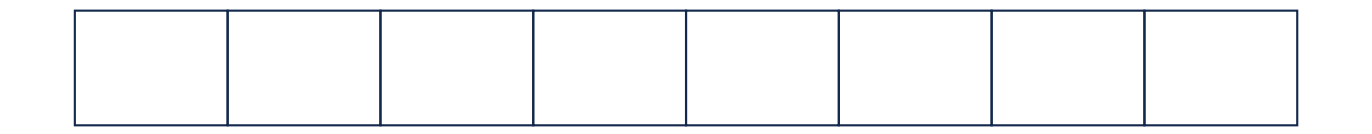

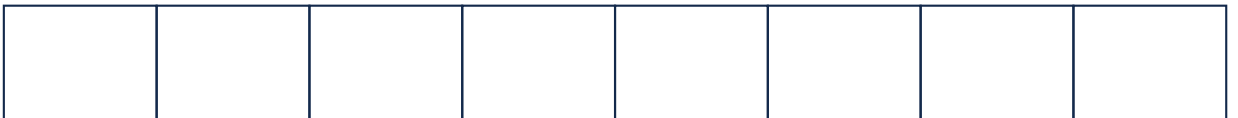

# **Templates**

### **template1.cpp**

```
T maximum(T a, T b) {
    T result;
  result = (a > b) ? a : b;
   return result;
 }
1
2
3
4
5
6
7
```
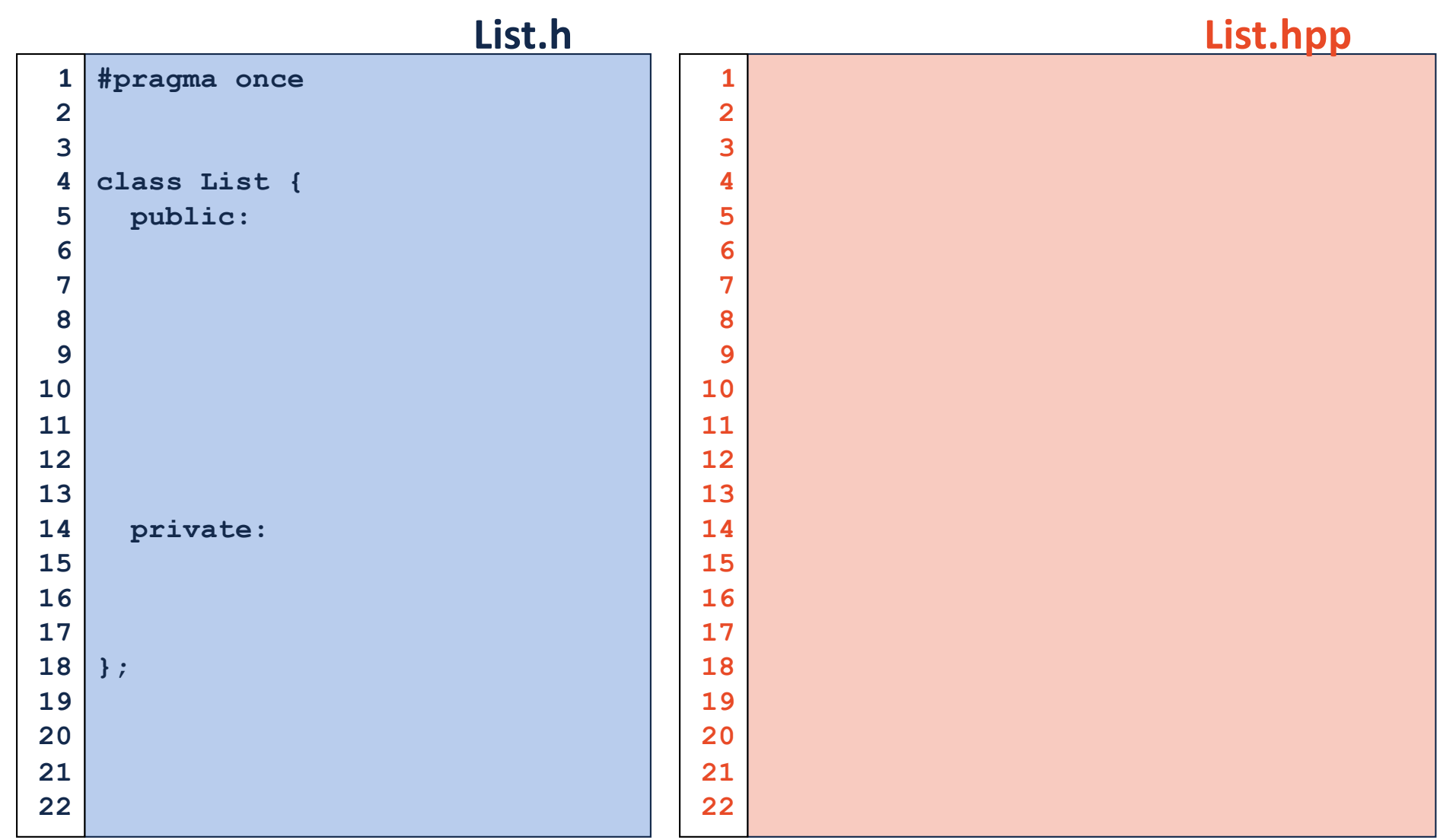

# List Implementations

**1.**

**2.**

## Linked Memory

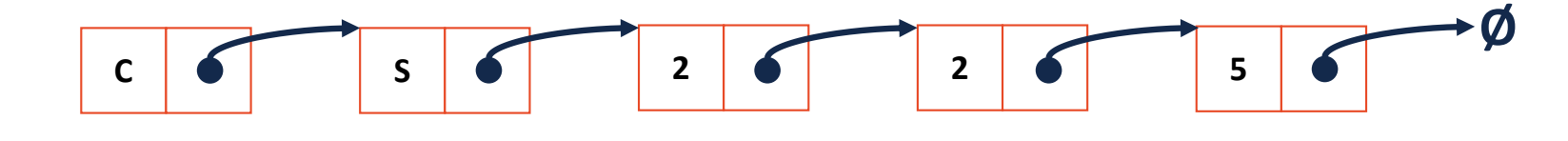

### **List.h**

**class ListNode { T & data; ListNode \* next; ListNode(T & data) : data(data), next(NULL) { } }; 3228 29 30 31**

## Linked Memory

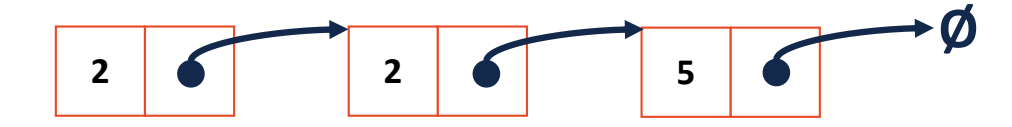

## Linked Memory

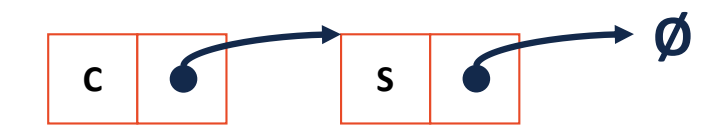

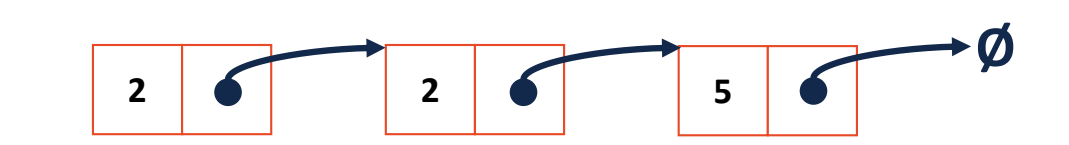

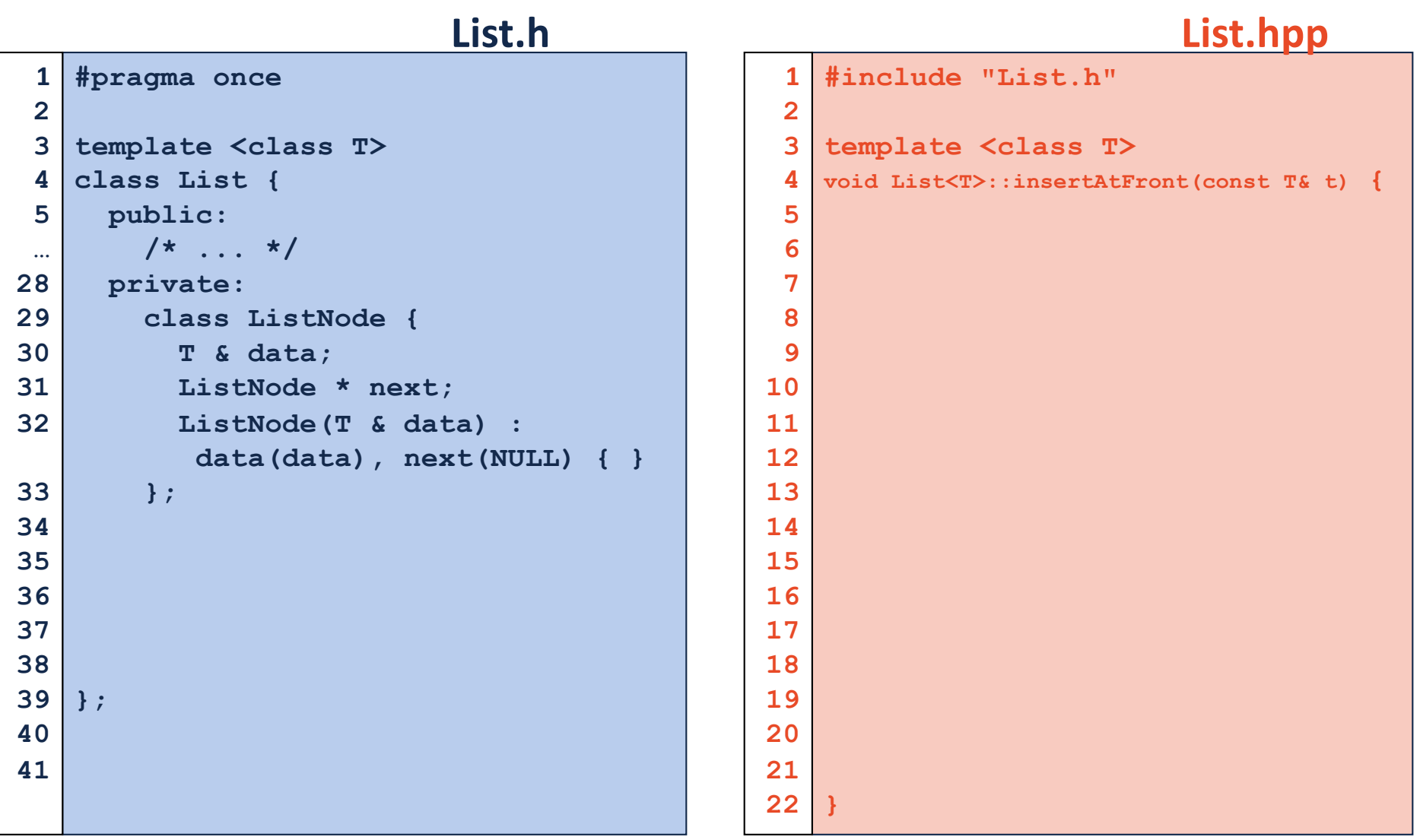

## Running Time of Linked List **insertAtFront**

### **List.cpp**

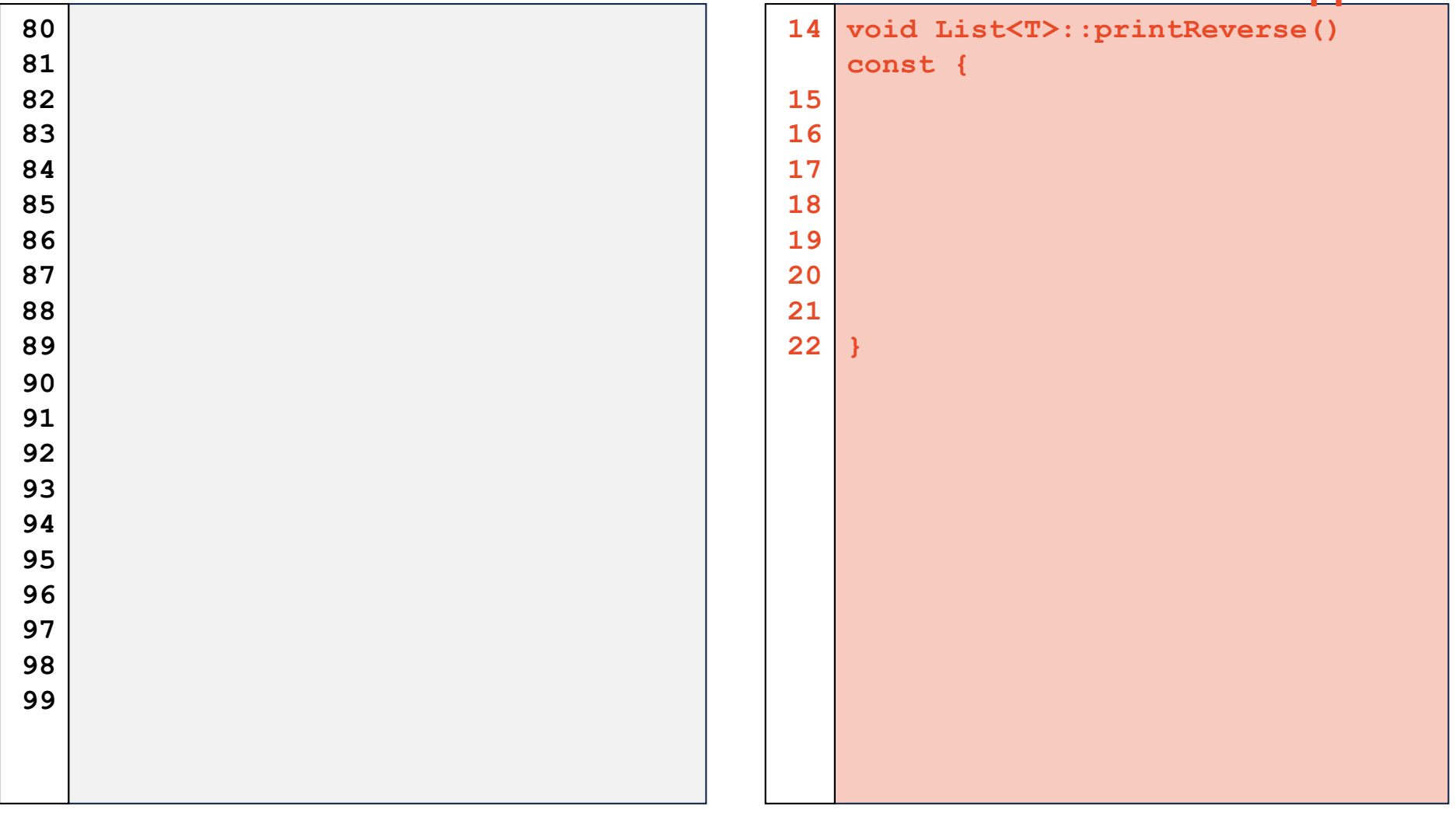

## Linked Memory

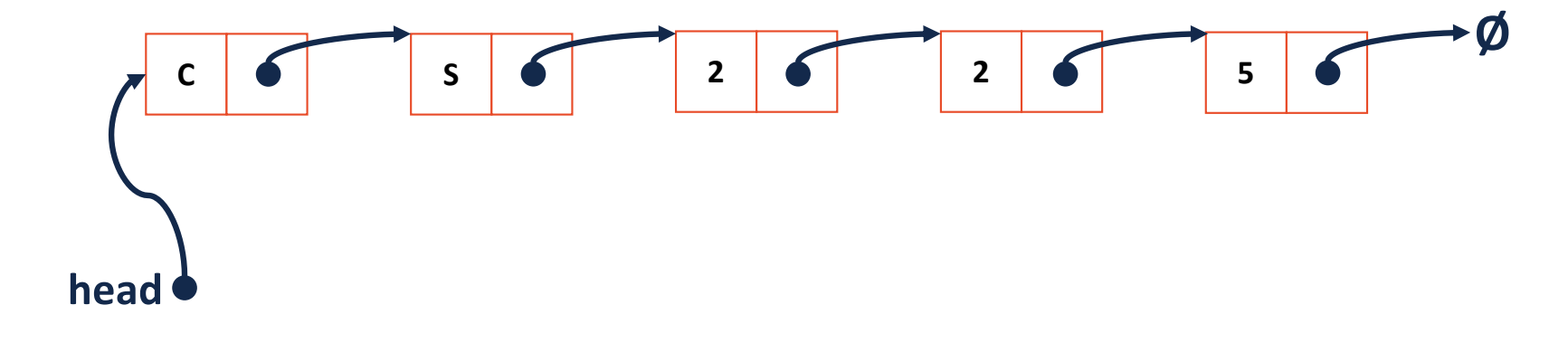

## Running Time of Linked List **printReverse**

### **List.cpp**

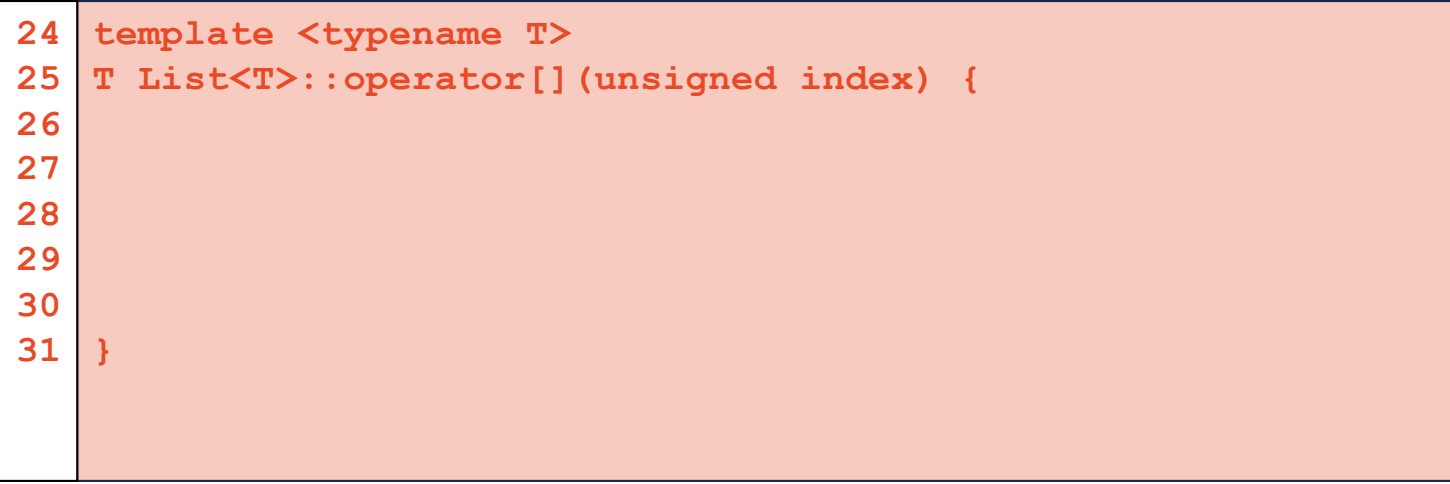

### **List.cpp**

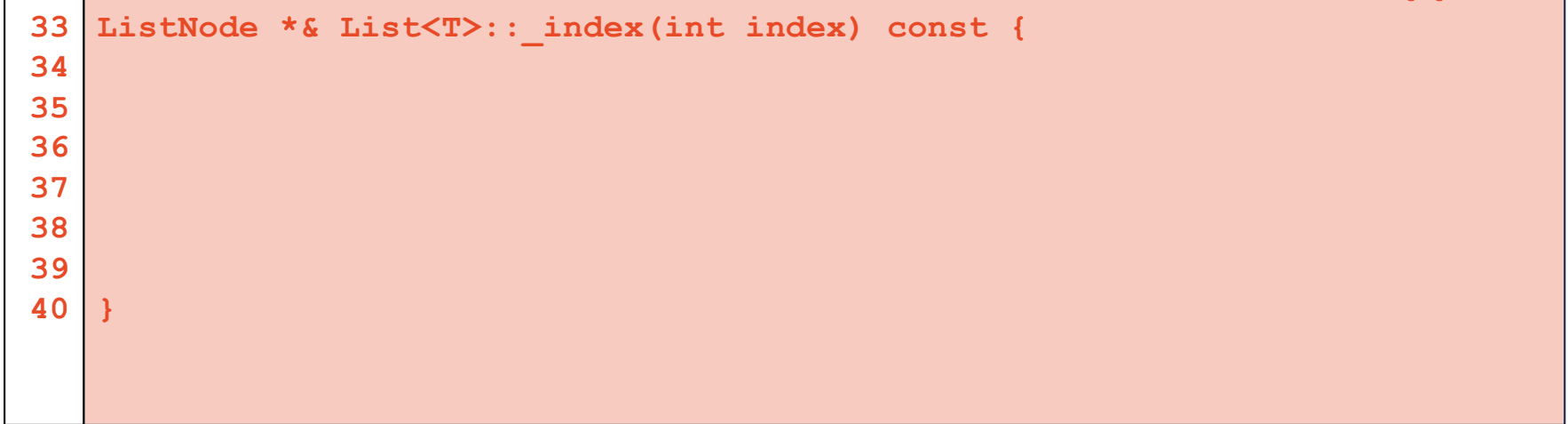